## **MSX X-BASIC**

X-BASIC известный, как MSX-BASIC KUN , KUN BASIC или TURBO BASIC (Turbo-BASIC) это run-time компилятор для [MSX](https://sysadminmosaic.ru/msx/basic/basic) [BASIC,](https://sysadminmosaic.ru/msx/basic/basic) который обычно используется для ускорения существующих программ [MSX BASIC](https://sysadminmosaic.ru/msx/basic/basic) и создания [демо](https://sysadminmosaic.ru/msx/demo/demo) и игр.

Его продолжателем является [NestorBASIC.](https://sysadminmosaic.ru/msx/nestor_basic/nestor_basic)

## **Ссылки**

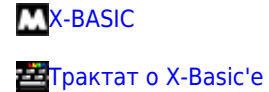

**<https://sysadminmosaic.ru/msx/x-basic/x-basic>**

**2022-05-15 19:13**

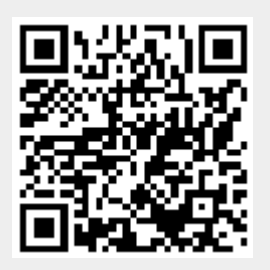